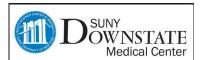

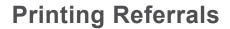

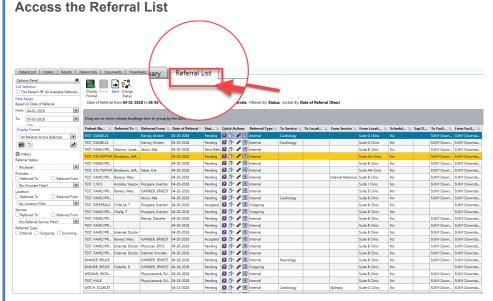

## Highlight the referral and click "Send"

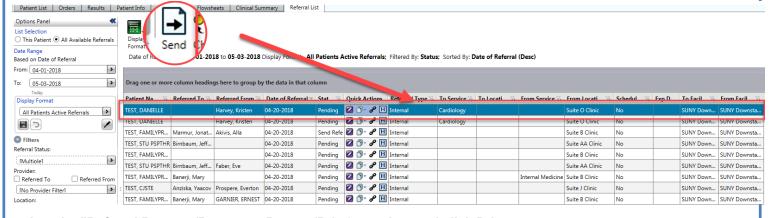

## Select the "Referral Request/Response Report (Print) template and click Print

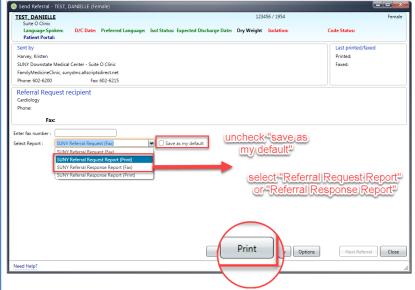

If you have additional questions or concerns please call the "Global HelpDesk" at 7182704357 option # 1

Quick Reference Guide End-Users

1